Domenico Chillemi Executive IT Specialist *nicochillemi@it.ibm.com* +39 335 5999629

# **TWS for z/OS UpdateV8.6 General Overview**

## PCTY2012355 Pulse Comes to You

**IBM Tivoli Software** | © 2012 IBM Corporation

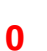

iinni

## Tivoli Workload Automation **Overview**

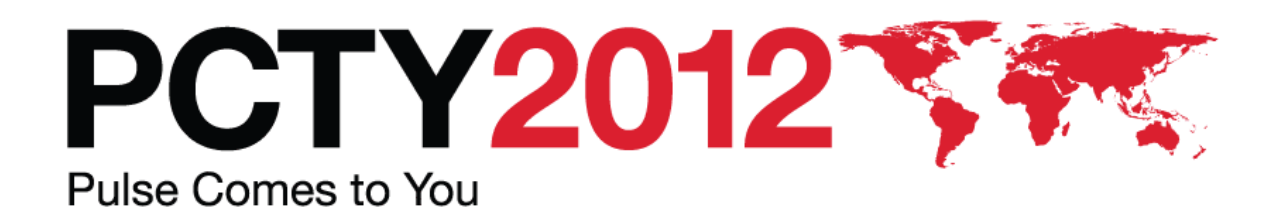

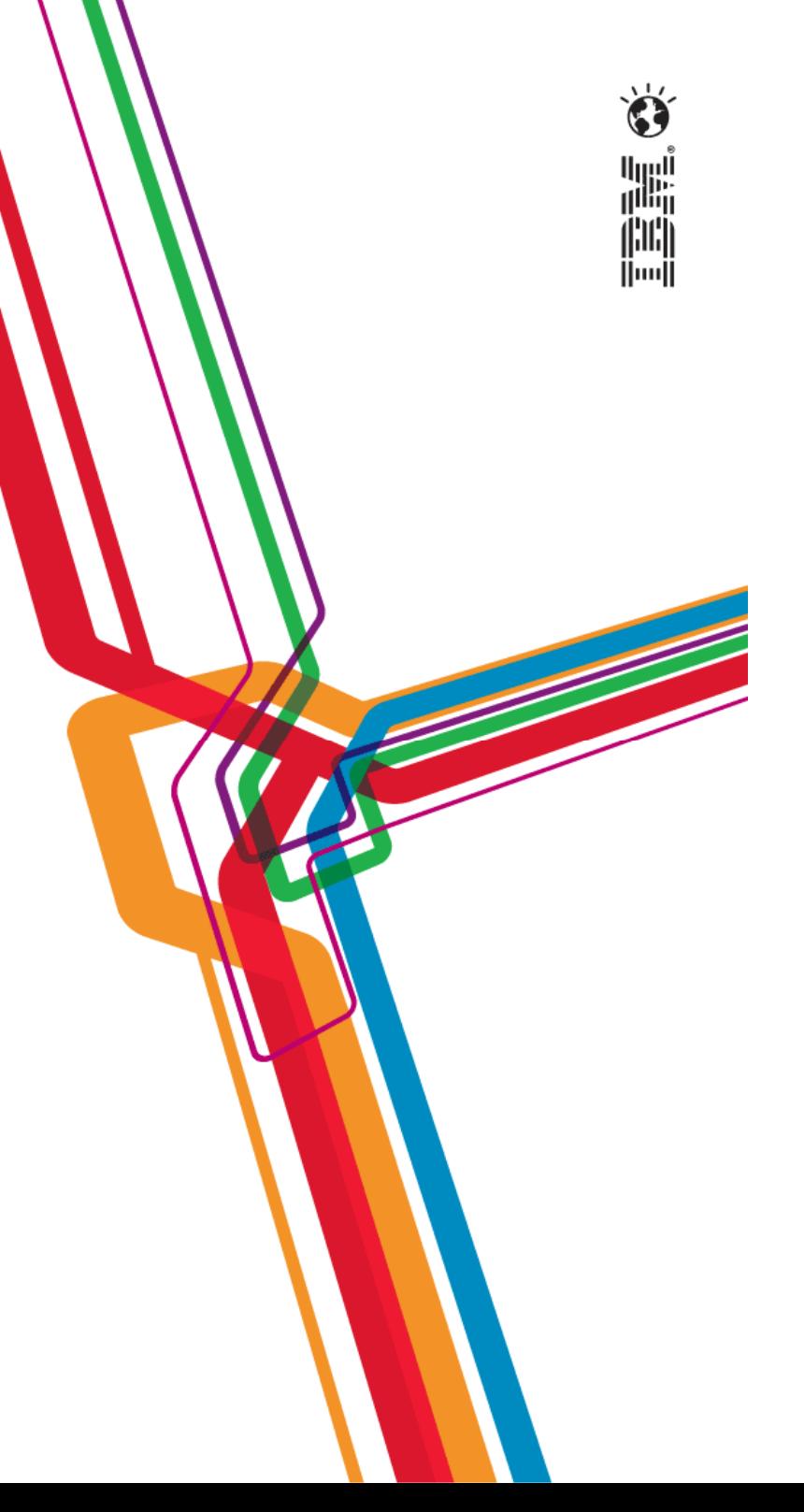

### IBM Batch scheduler: The Big Picture

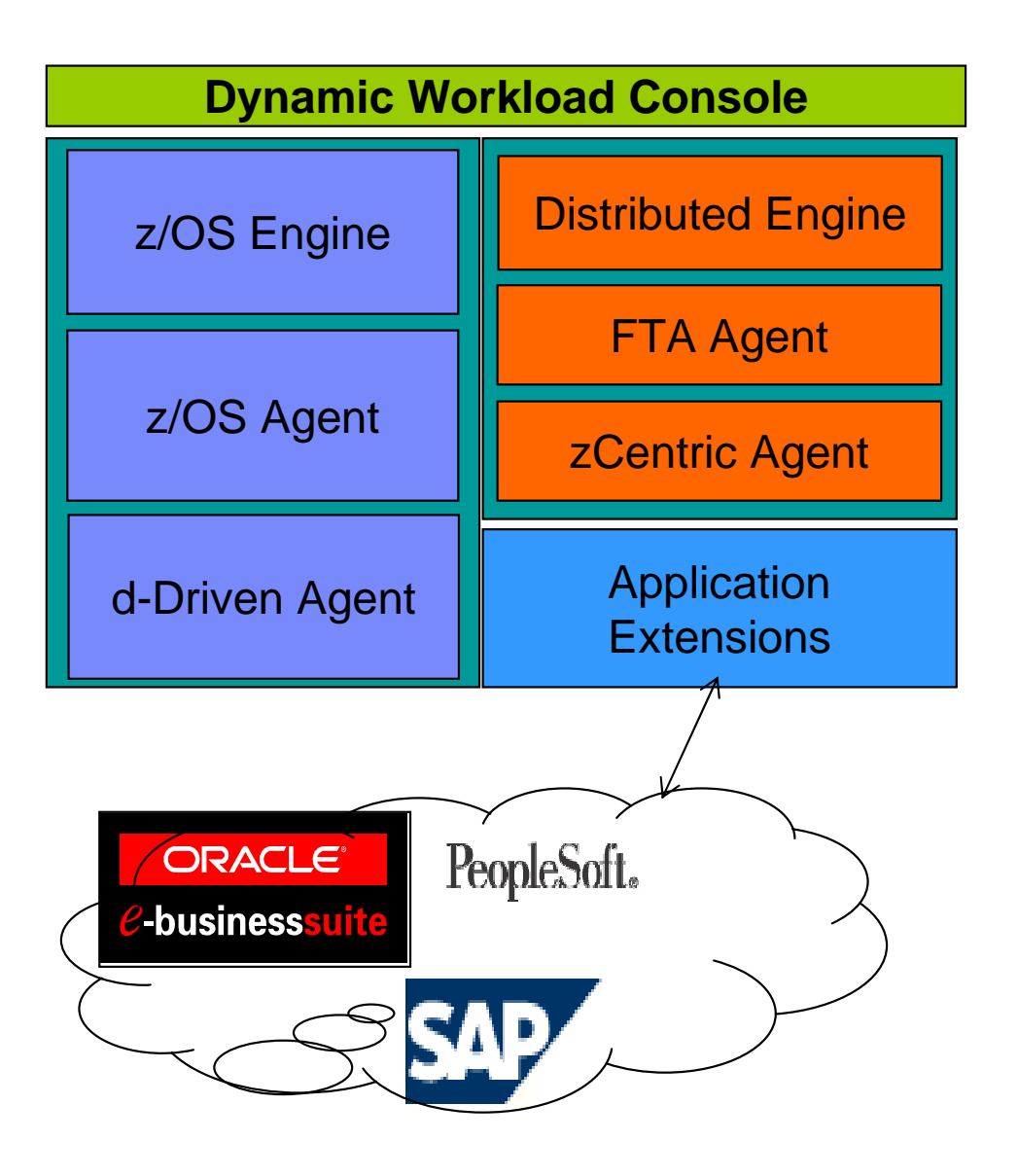

- $\blacksquare$  IBM Tivoli Workload Scheduler
	- •Distributed Scheduler (Maestro technology)
	- $\bullet$  Dynamic Workload Console with distributed **Connectors**
	- Fault Tolerant Agent (Maestro technology)
	- $\bullet$  zCentric static and dynamic Agents (new technology)
- IBM Tivoli Workload Scheduler for z/OS
	- z/OS Scheduler (OPC technology)
	- • Dynamic Workload Console with the z/OS Connector
	- d-Driven z/OS Agent (new technology)
- IBM Tivoli Workload Scheduler for Applications
	- $\bullet$ Application integration with SAP R/3
	- Application integration with Oracle e-Business Suite
	- •Application integration with People Soft
	- • Application integration for emerging workloads

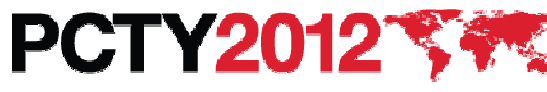

### TWS z/OS Configuration

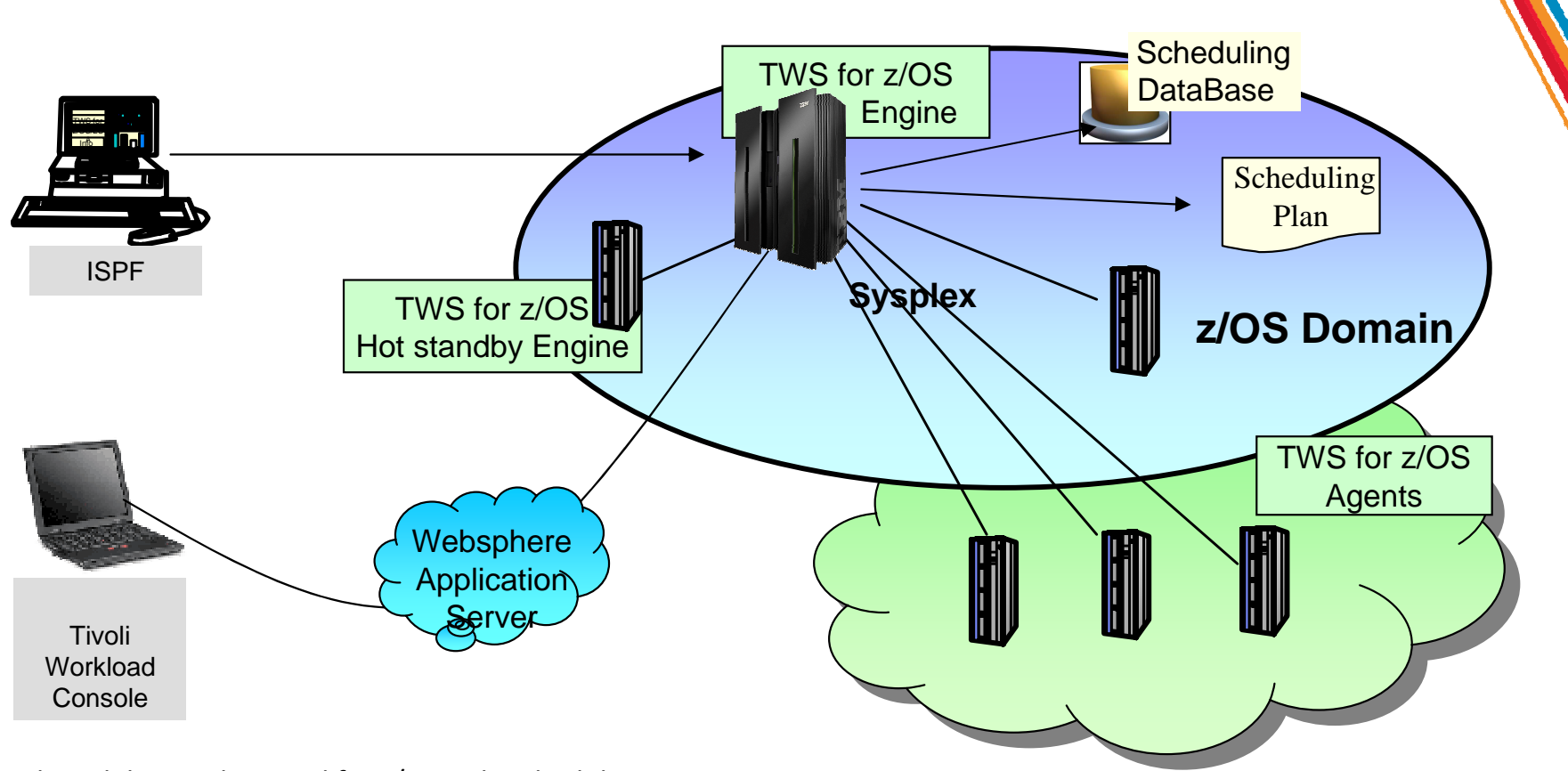

- Centralized Modeling and Control for z/OS only scheduling
- TWS for z/OS Engine
	- Owns the scheduling database, drives all the scheduling activities, and implements all Scheduling control logic
- TWS for z/OS Server
	- Manages communication with TWS components located outside the Controller Addtess Space
- TWS for z/OS Agents
	- Receives jobs to be executed by Engine, interface JES and SMF, sends back events to the Engine.
	- Connected to Engine via XCF, Shared DASD, TCPIP or SNA.

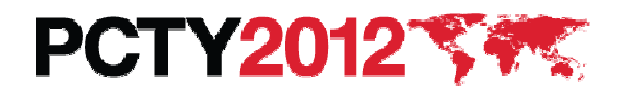

#### TWS Distributed Configuration

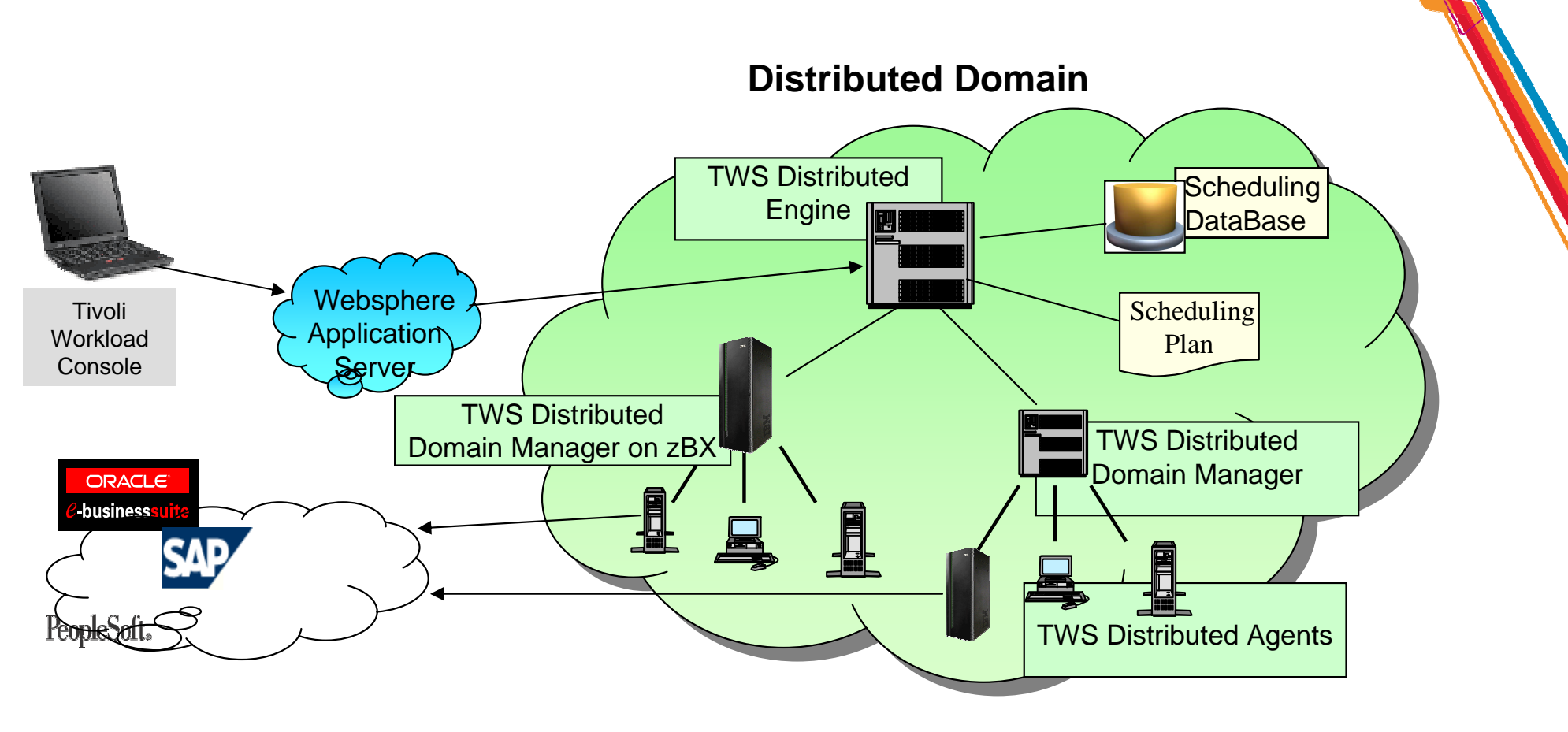

- Centralized Modeling and Control for Distributed only scheduling
- TWS Distributed Engine
	- Owns the scheduling database, collects events from the underlying Agents and resolves cross-domain dependencies
- TWS Distributed Agents
	- Intelligent agents capabale to work autonomously
	- Connectivity to ERP applications

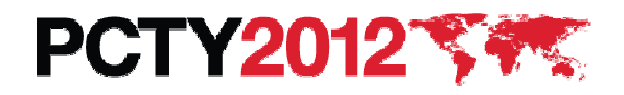

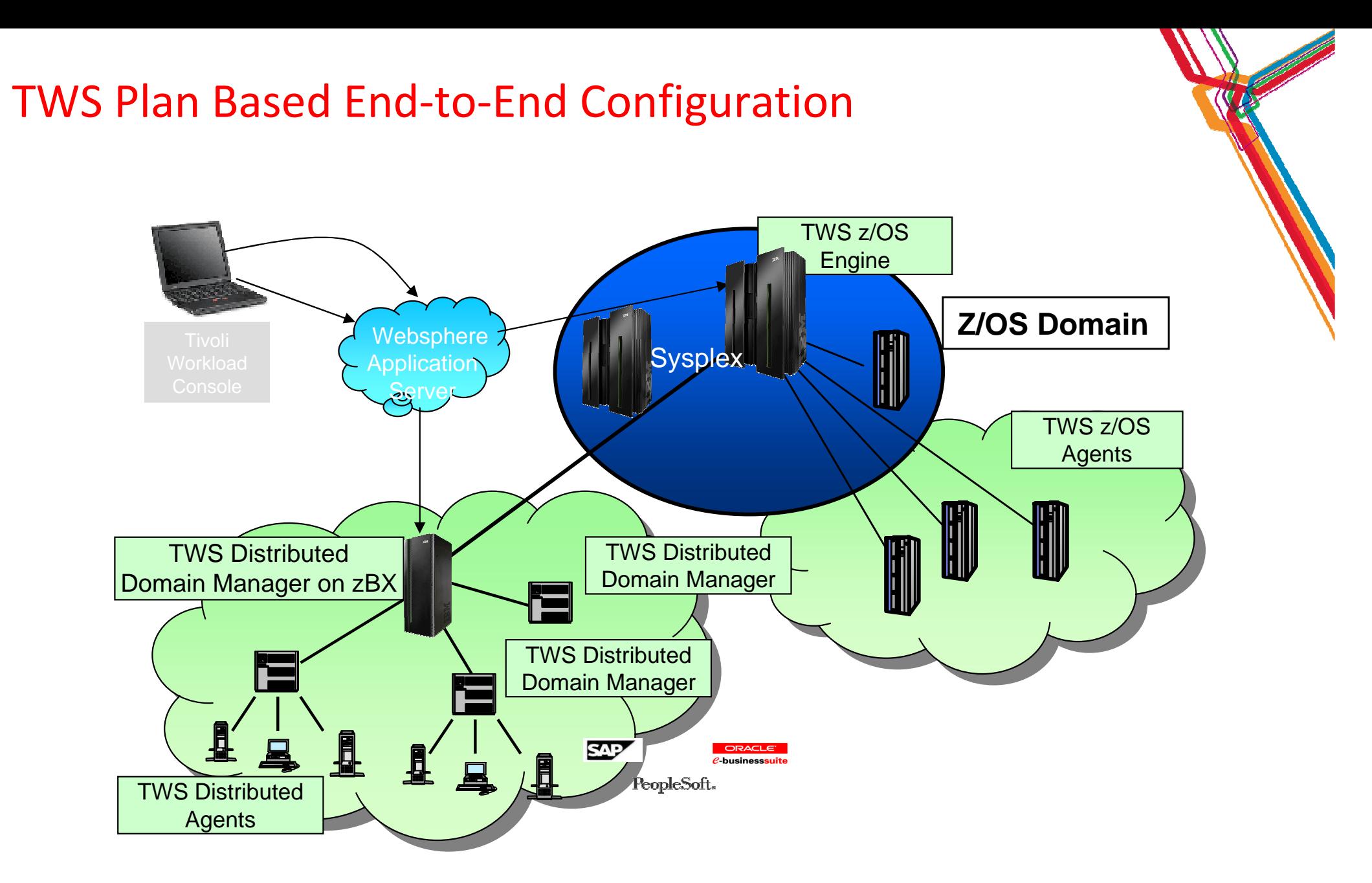

 $\overline{\phantom{a}}$  Centralized Modeling and Control from z/OS environment for all Enterprise scheduling (z/OS and Distributed)

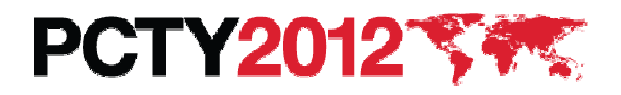

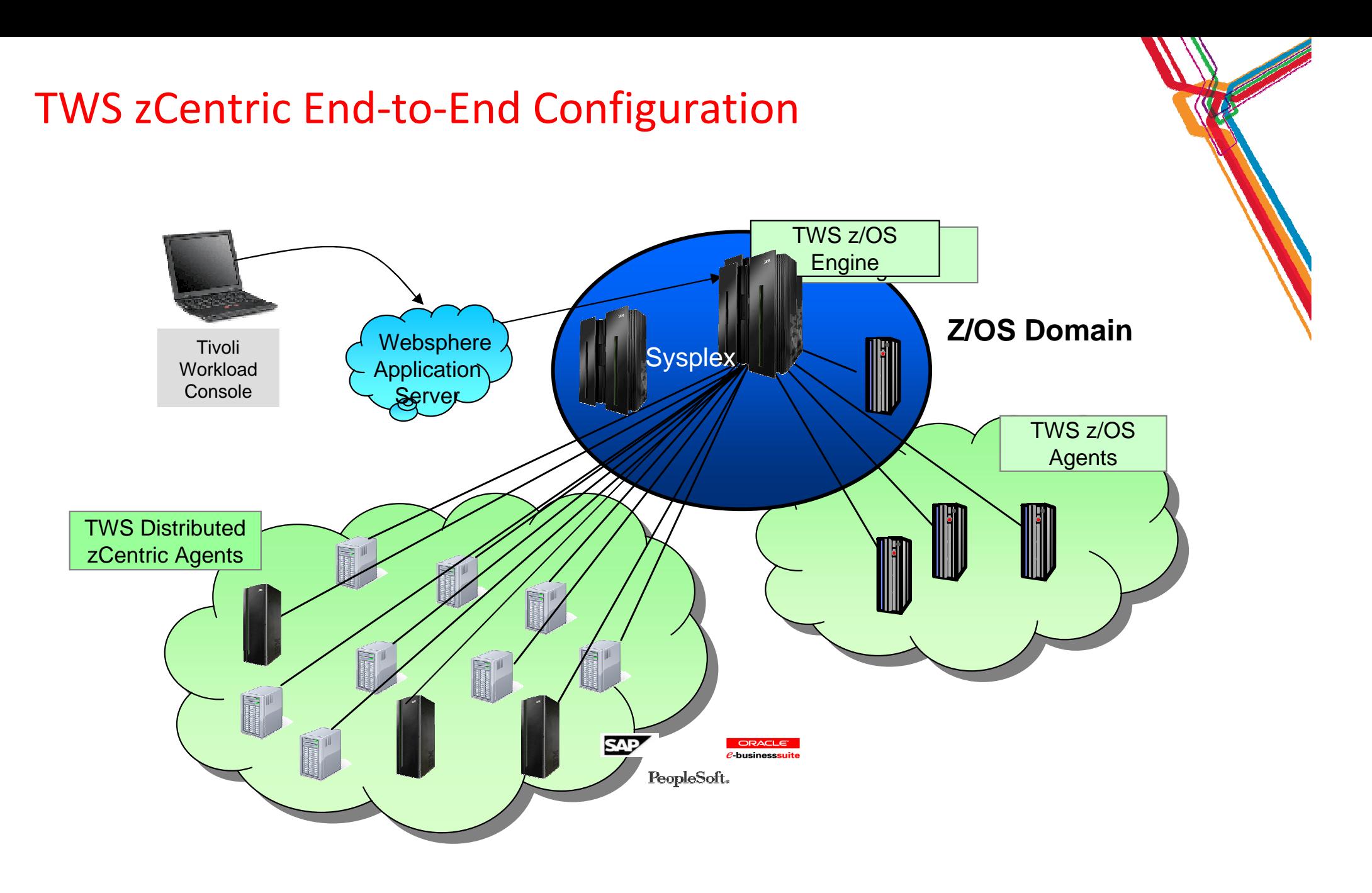

■ Centralized Modeling and Control from z/OS environment simple http protocol

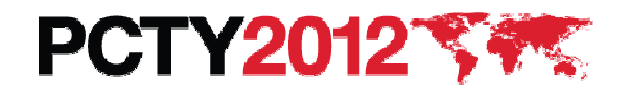

### TWS d-Driven End-to-End Configuration

**Distributed Domain** 

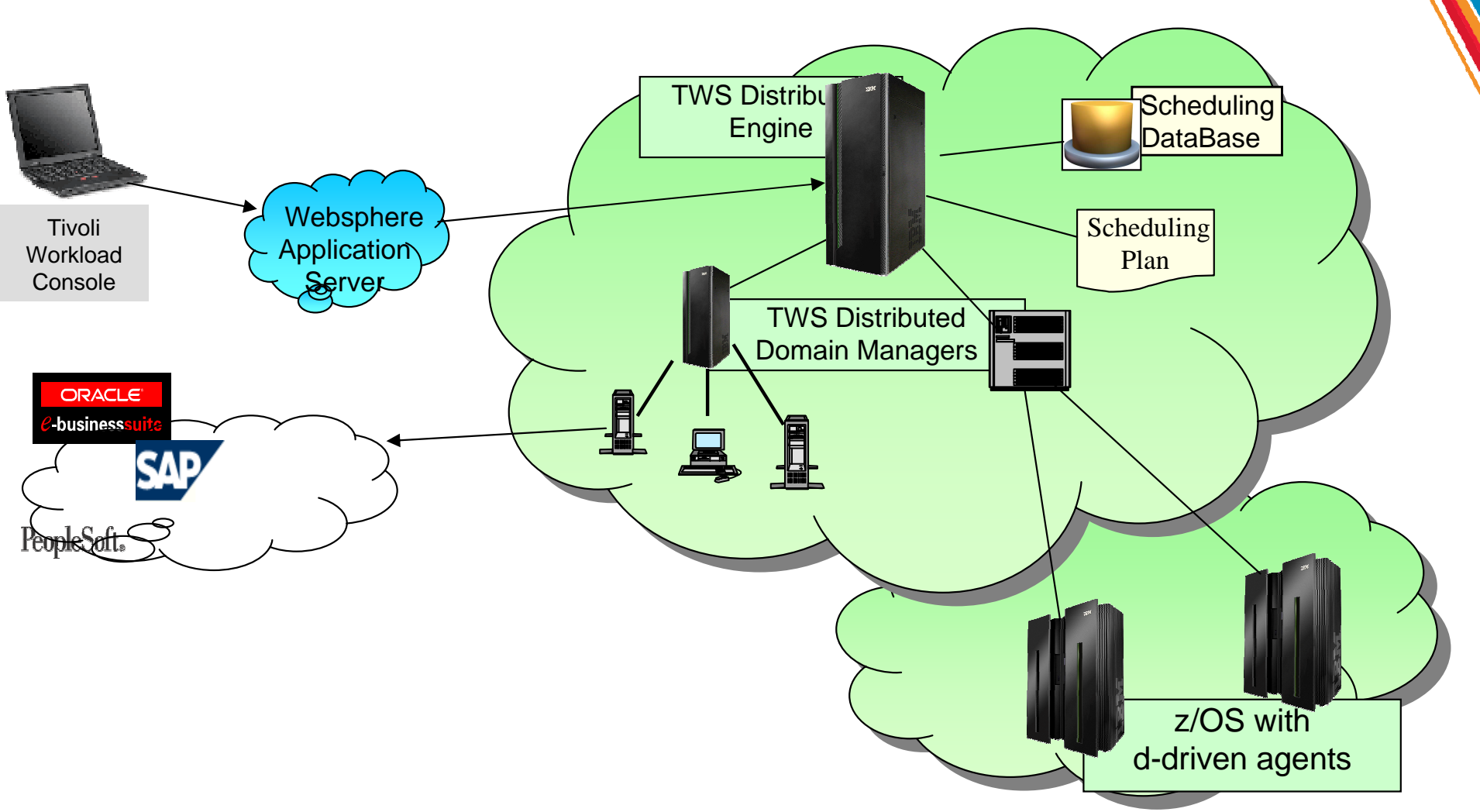

Manage small z/OS batch environments through a Distributed Master Domain Manager

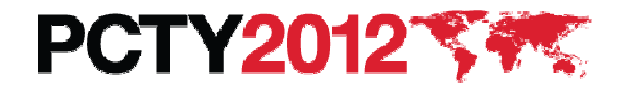

# End to End Evolution

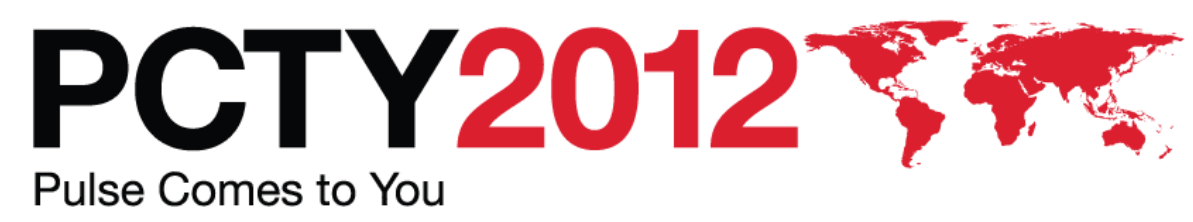

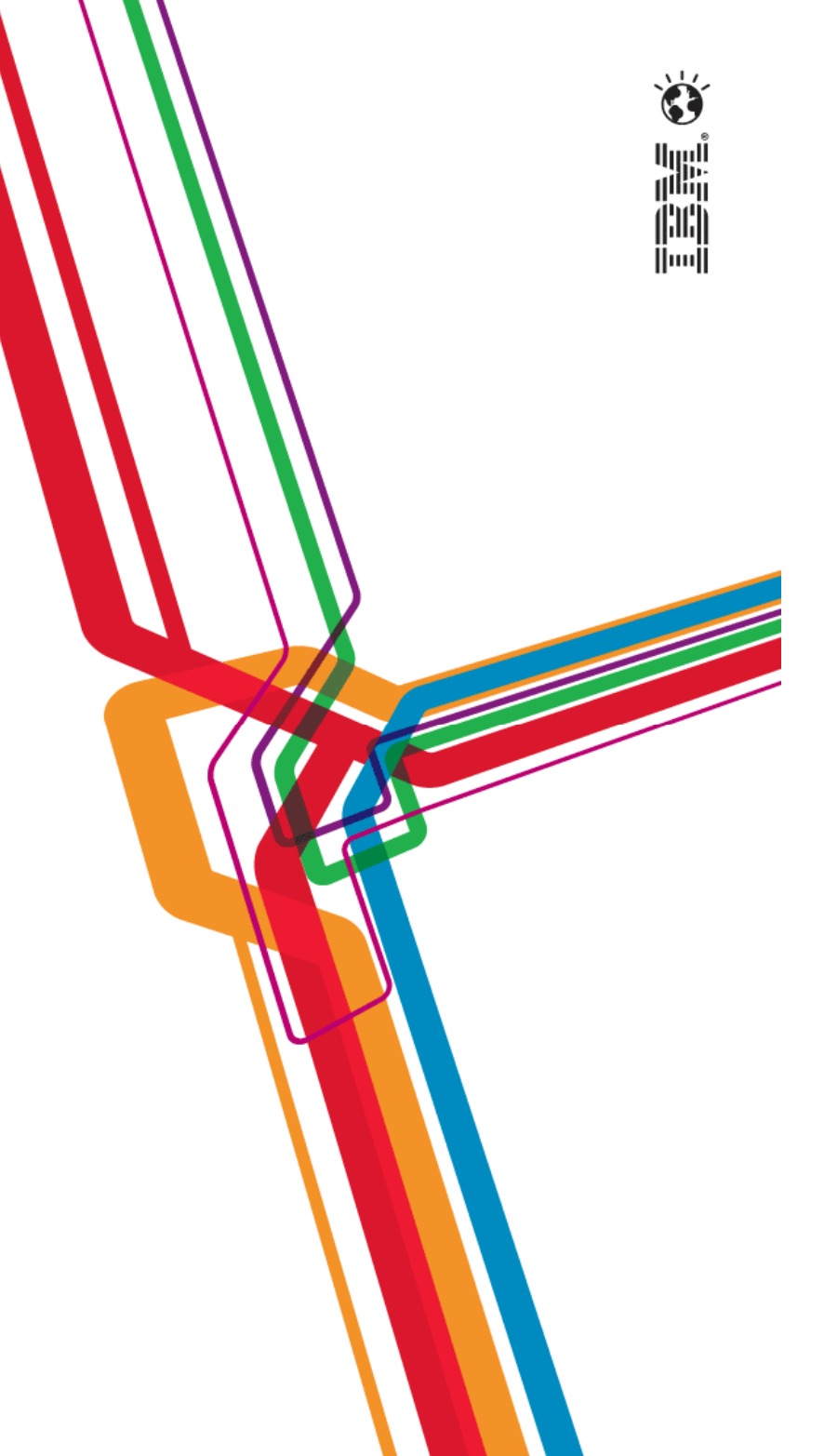

How Version 8.6 contributes to the end-to-end evolution

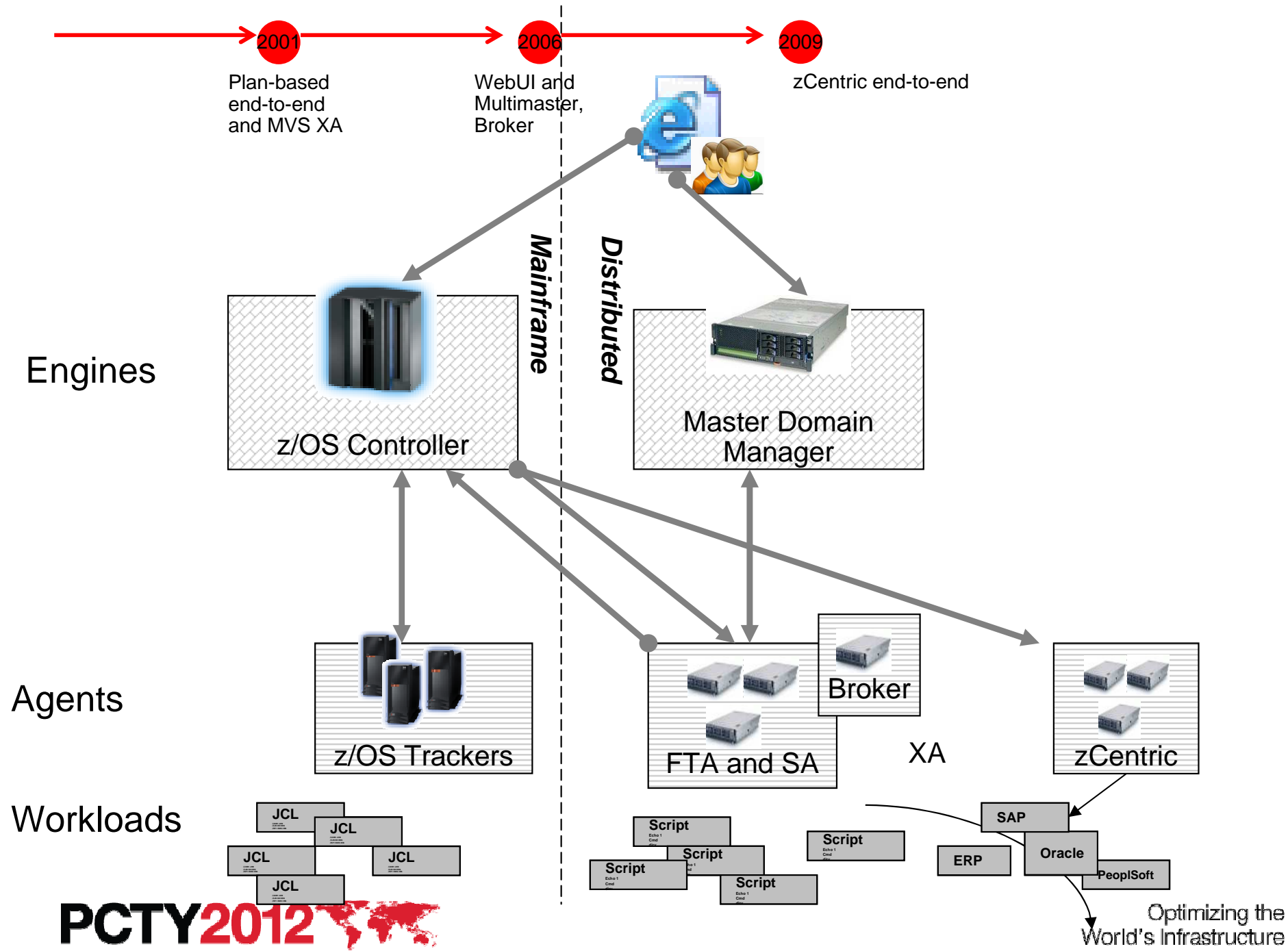

9

WA

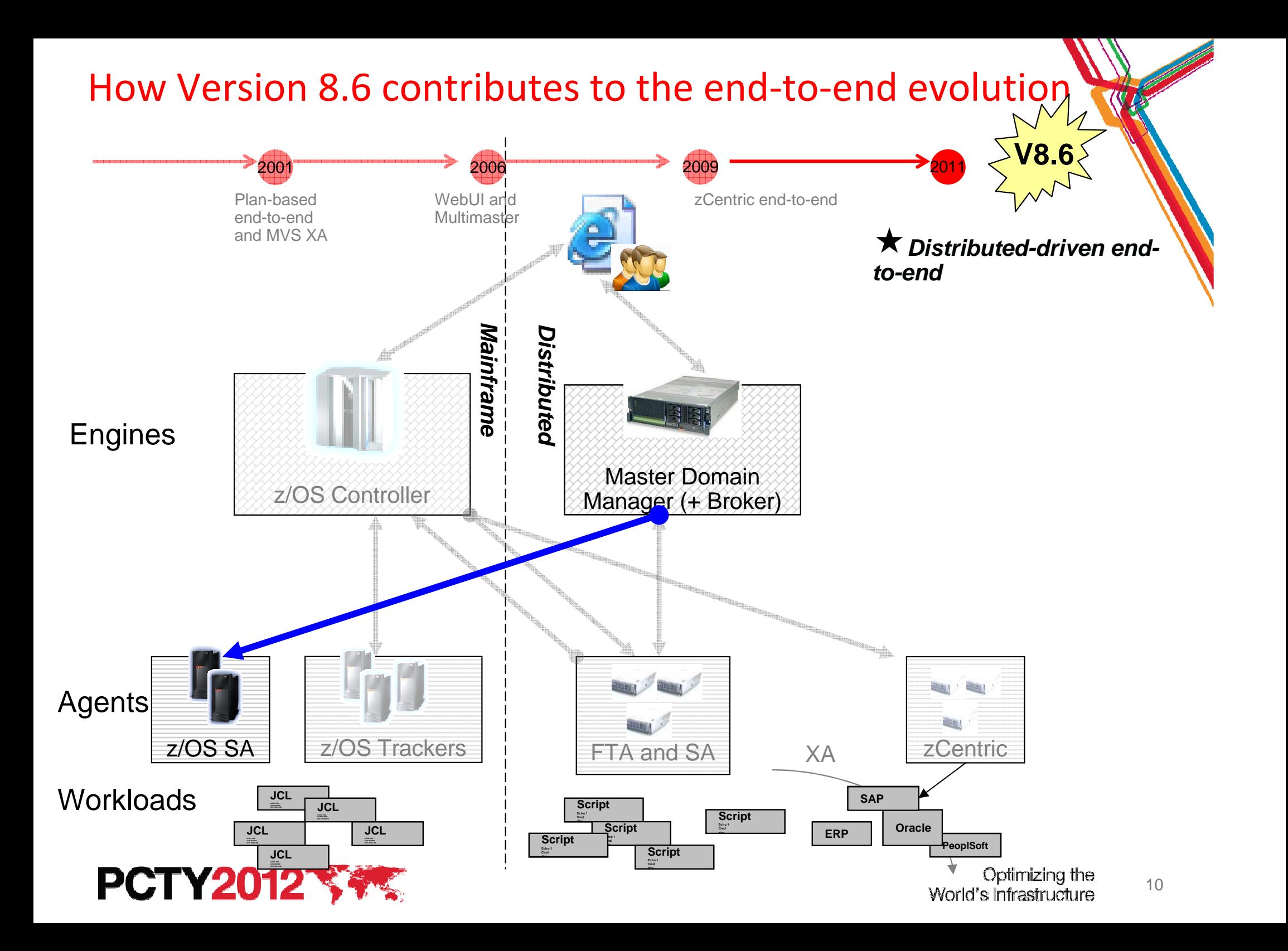

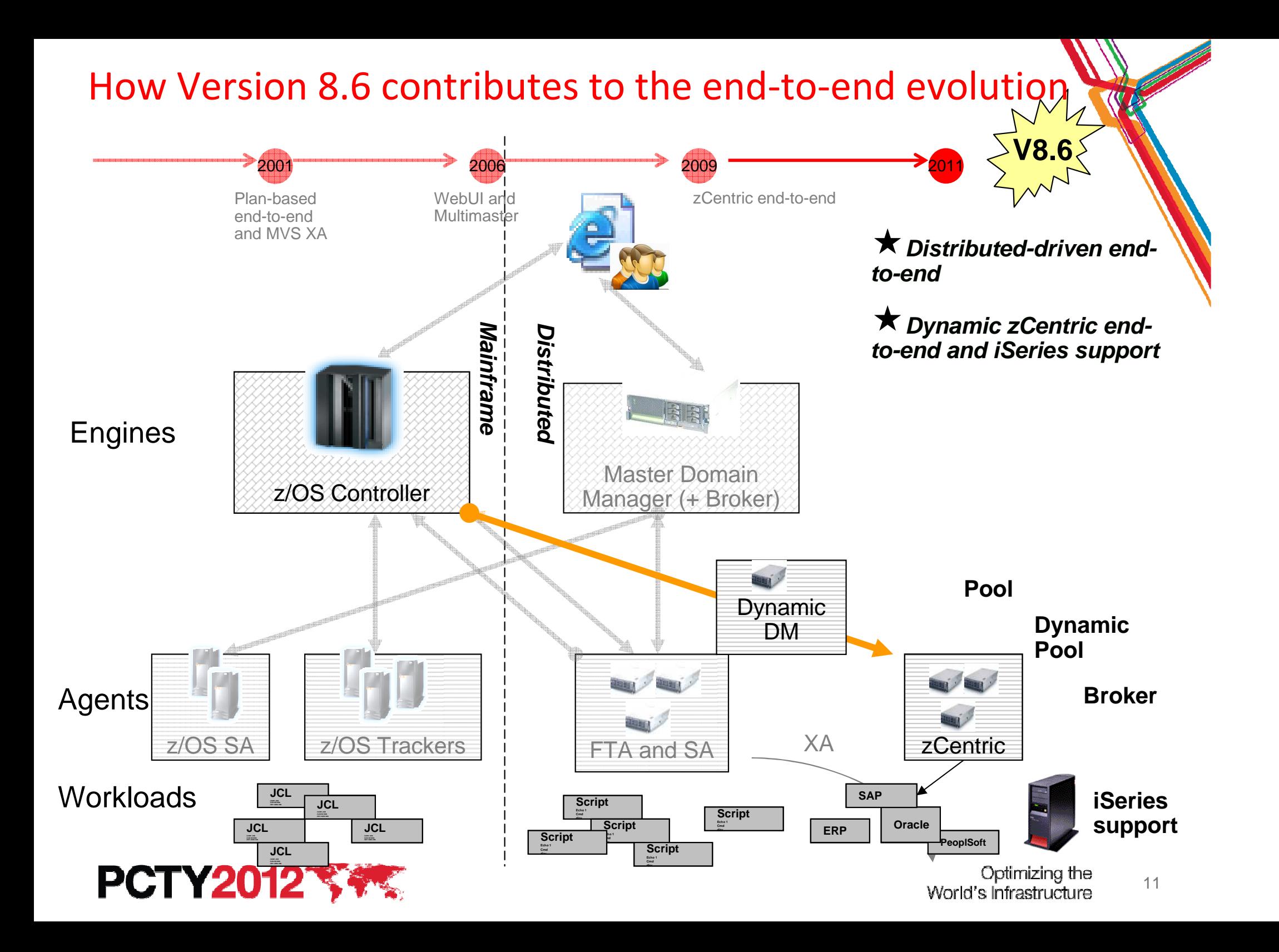

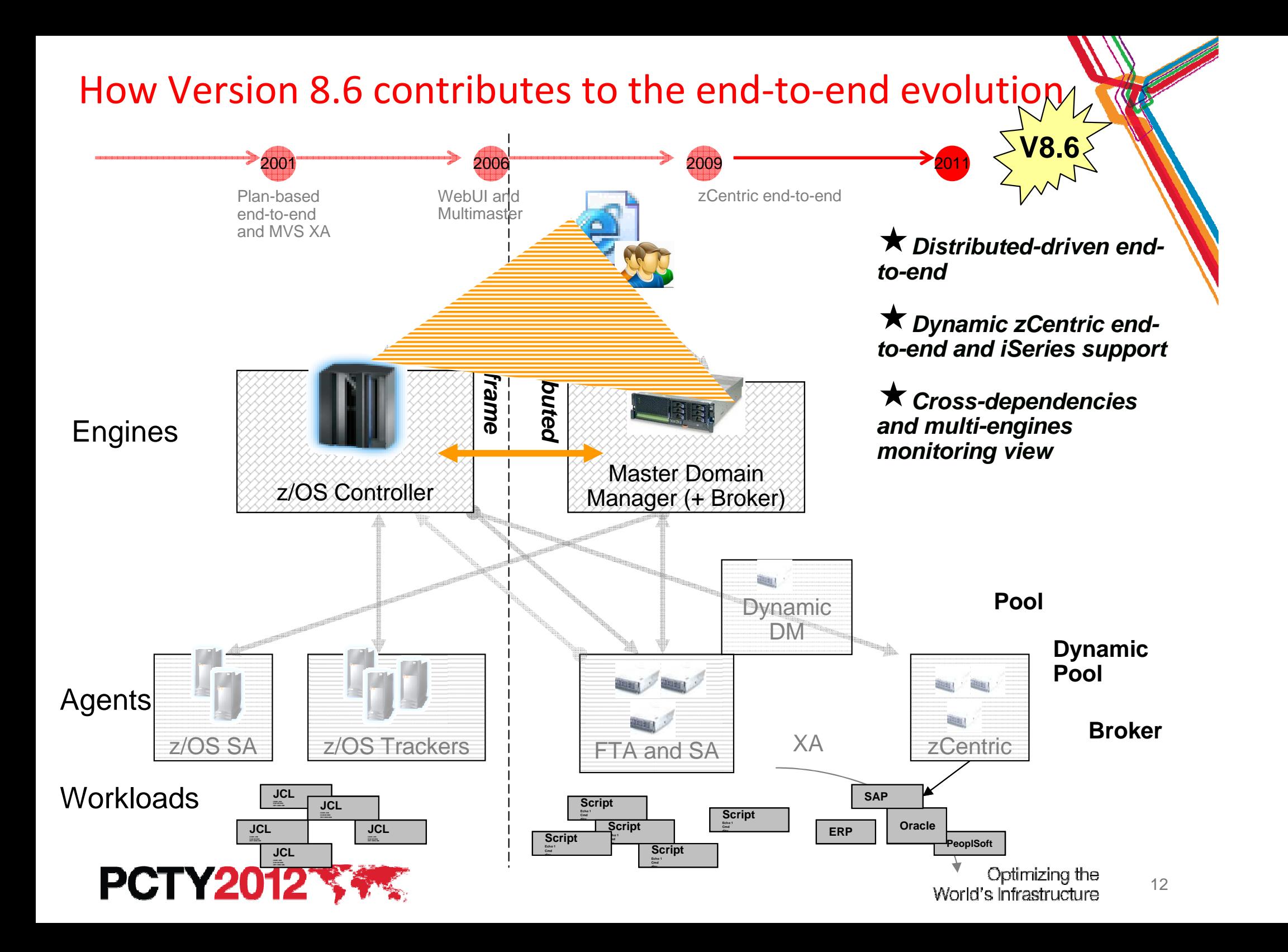

### Best fit End to End on zEnterprise

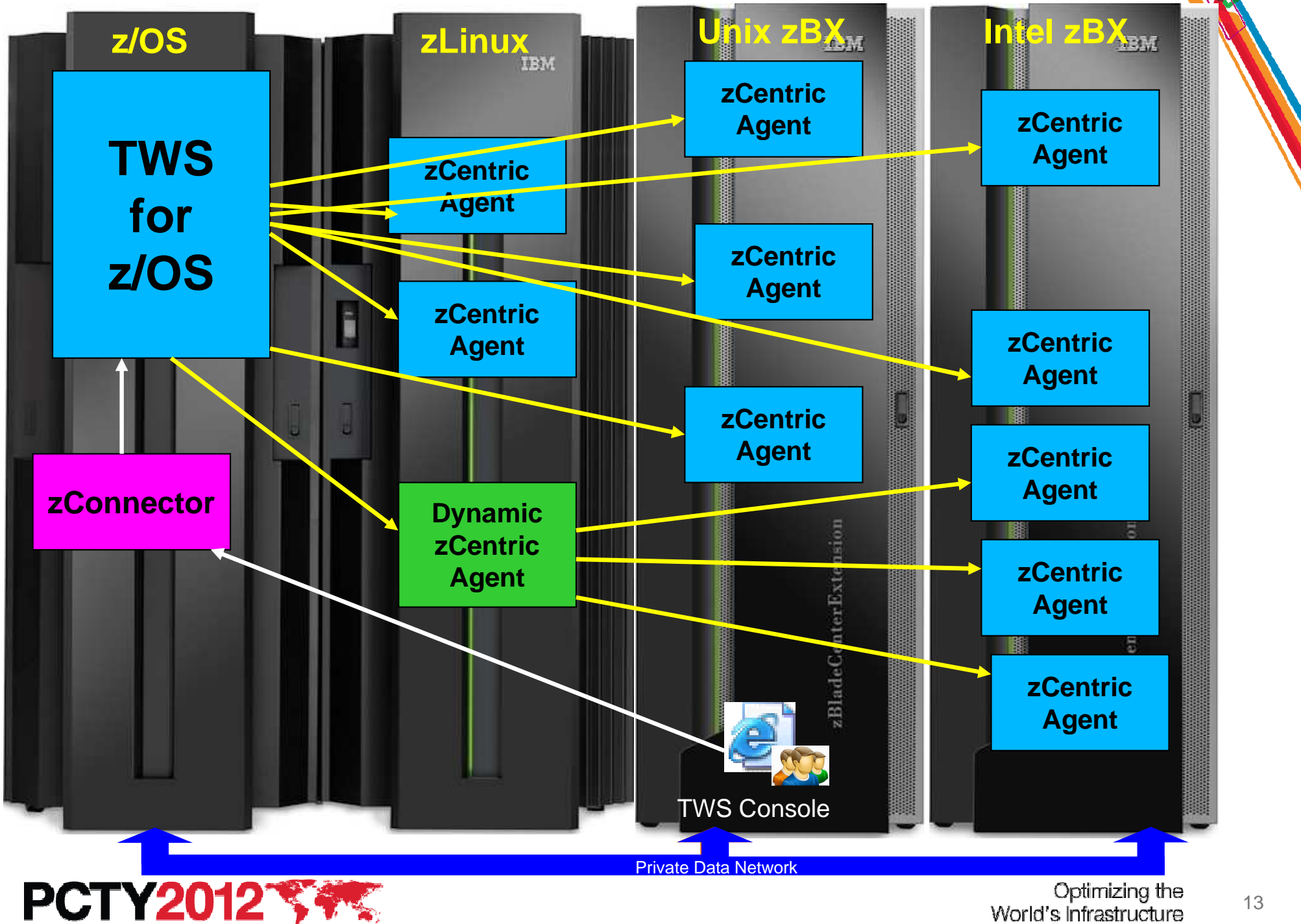

World's Infrastructure

TO

## Batch Modernization

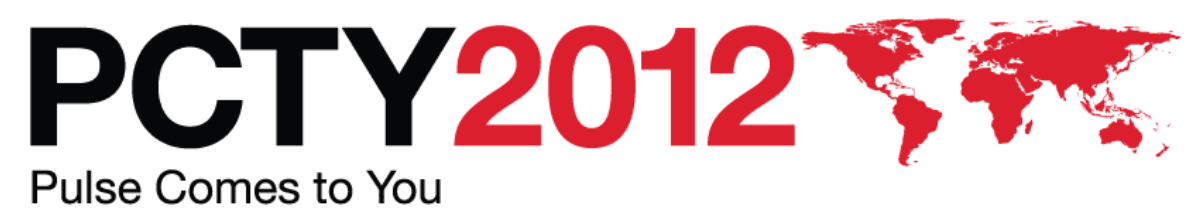

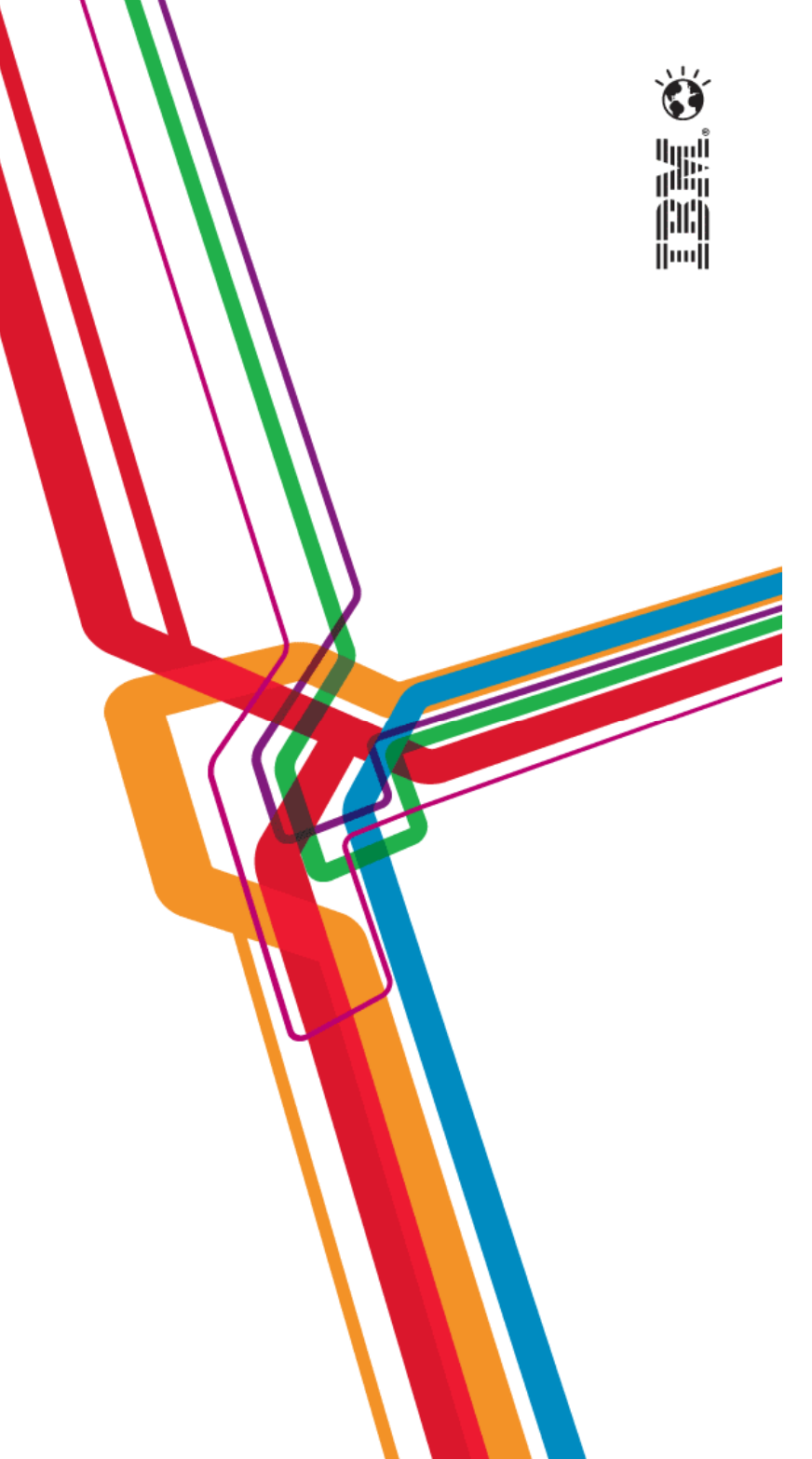

#### How Version 8.6 contributes to the Batch Modernization

#### Examples of batch modernization

**Transform: batch Transform: batch applications using applications using modern languages (ex. modern languages (ex. COBOL to Java)COBOL to Java)**

**PCTY2012\*** 

**Re-use: existing Re-use: existing applications with applications with business oriented Web business oriented Web**  ${\sf Services}$ 

TWA V8.6 helps supporting transformation and re-using projects

- **Invoke scheduling services as Java API** 
	- **Through zConnector, now running also on z/OS**
- **Enable wrapping existing scheduling services with web services** 
	- • **Edit and submit jobstreams with variable substitution**
- **Embrace scheduling of Java and Web Services**

-**Re-use of existing processes existing processes running rather than running rather than encouraging a re-encouraging a rewritewrite**-**Re-use of** 

> Optimizing the World's Infrastructure

--**Reduce Reduce costs offloading costs offloading MIPS to zAAP MIPS to zAAP** 

> --**Enable easy Enable easy remote access remote access to scheduling to scheduling servicesservices**

> > 15

### How Version 8.6 contributes to the Batch Modernization

#### Examples of batch modernization

**Integrate: legacy : legacy applications with new applications applications applications with new** 

#### TWA V8.6 helps supporting integration projects

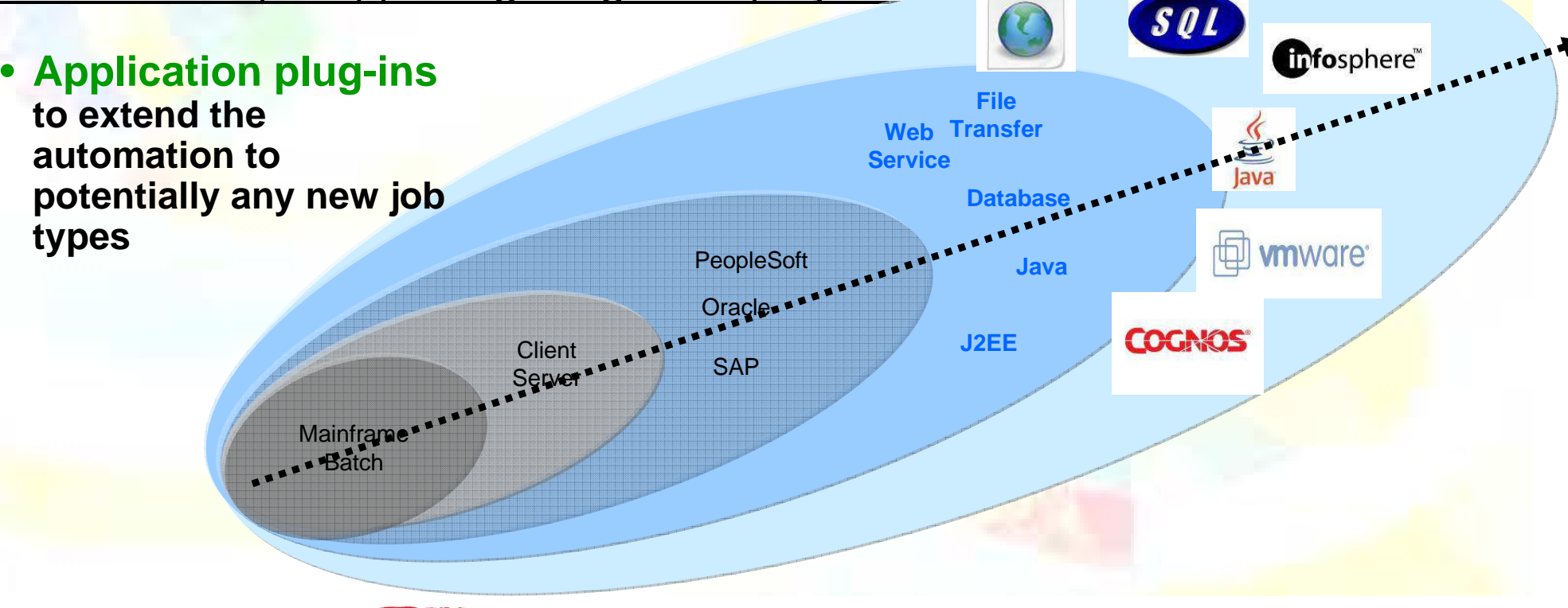

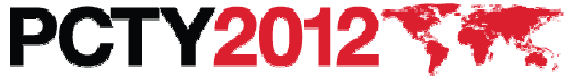

### Application Plug-ins

What we offer to 3° parties (Clients, BP, System Integrators) for new Application Plug-ins implementation

- **Tivoli Workload Scheduler Integration Workbench** 
	- Takes you through the **creation** of your plug-ins
- Two main phases:
	- Panels creation (AUIML file)
	- Execution method creation (JSDL)

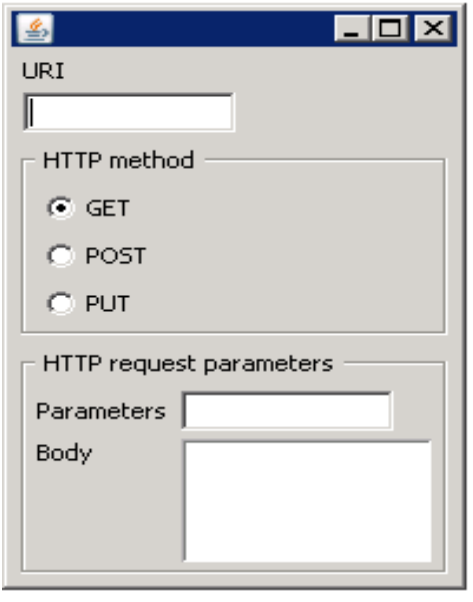

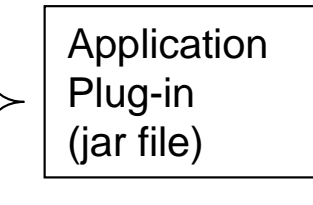

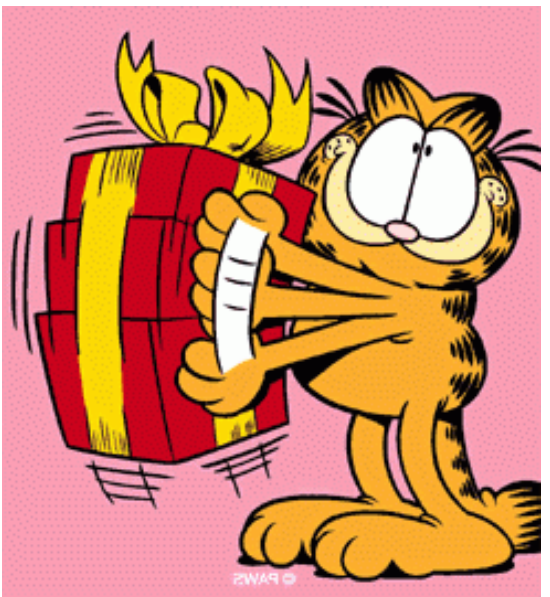

• After **deployment** of new Application Plug-in, you will be able to manage the new job type in the same fashion as all other TWA job typesd creation (JSDL)

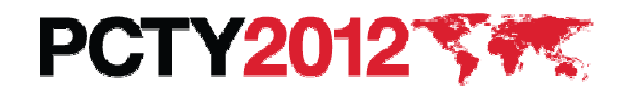

## Batch Cloud

## PCTY2012 \$5% Pulse Comes to You

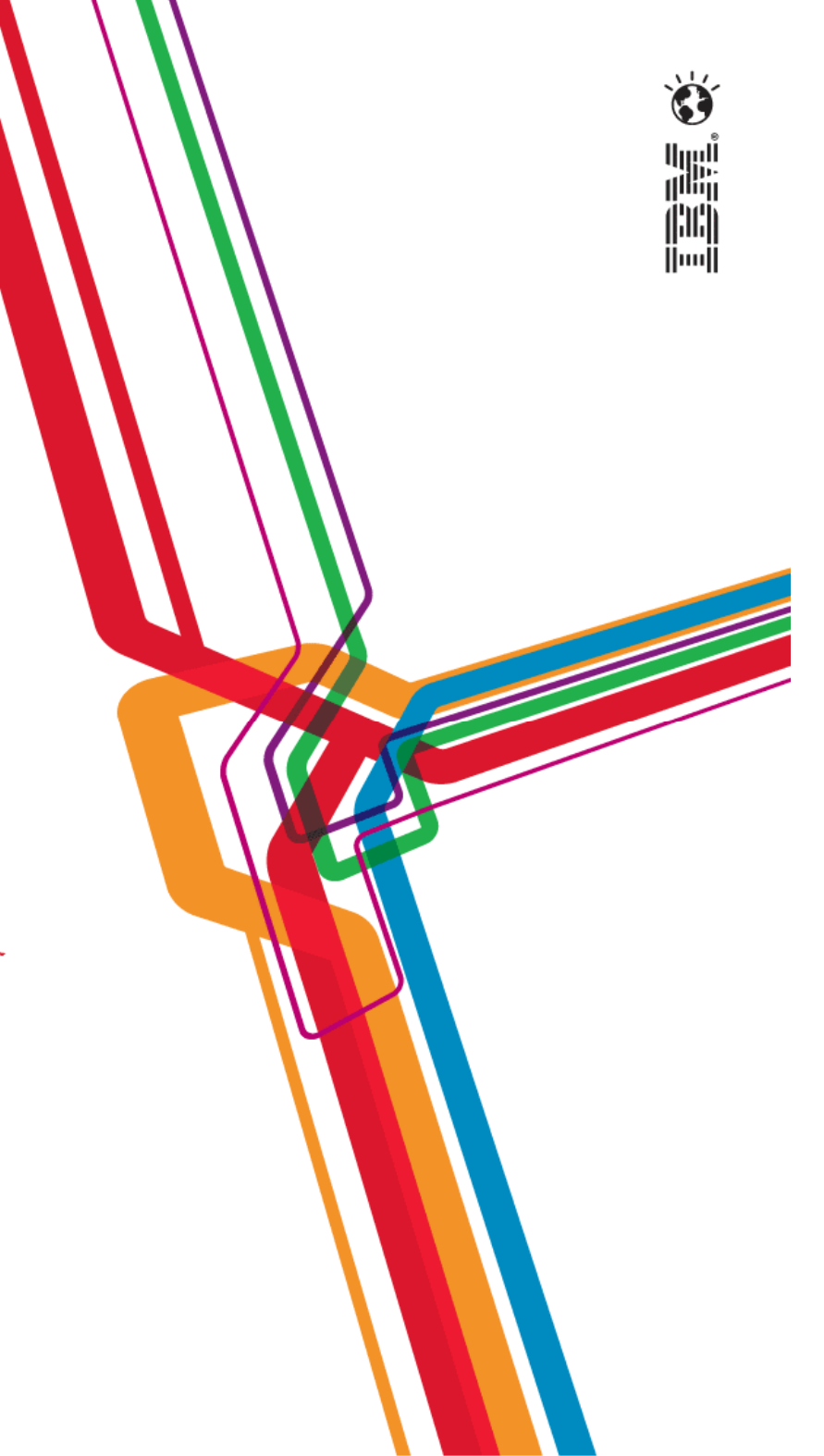

### Cloud and workload automation

*Cloud accelerates the need for workload automation*

#### **Value proposition**

 $\bigstar$ TWS has moved to the center between the request for business services and the demand<br>for Cloud infrastructure and resources: it allows to manage mission-critical, end-to-end for Cloud infrastructure and resources: it allows to manage mission-critical, end-to-end workloads through fluid and elastic cloud resources

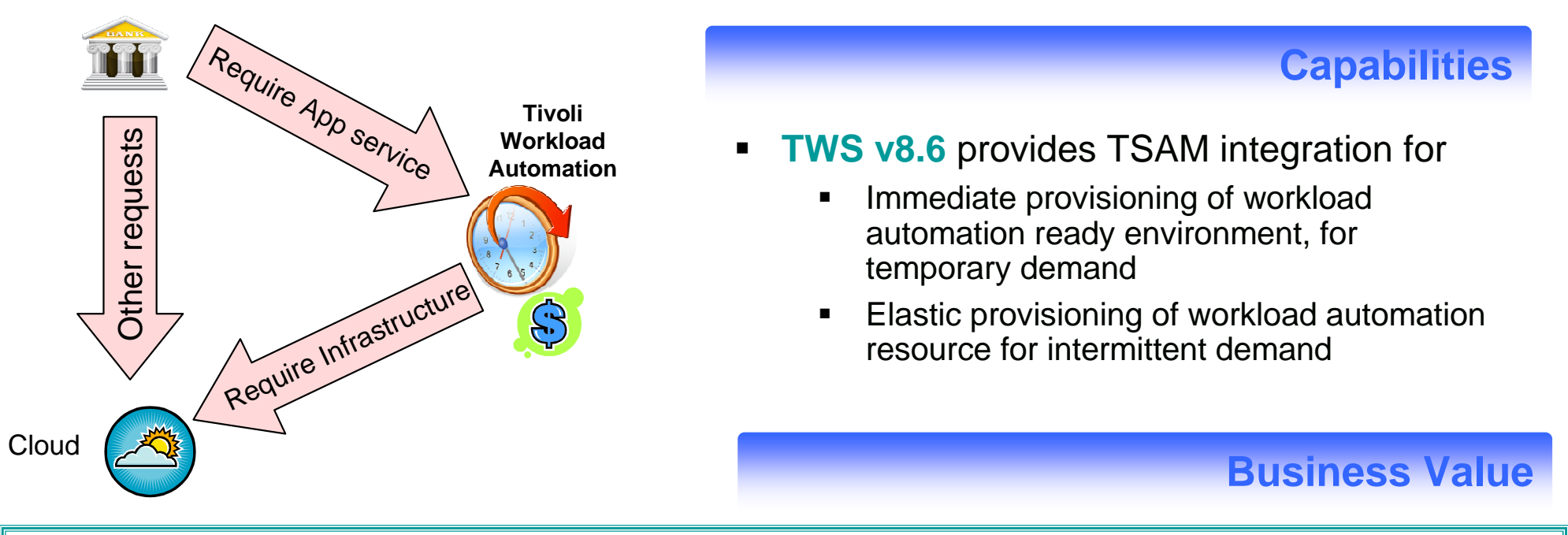

- $\star$ **Reduce resource, installation and customization costs and increase productivity**
- $\bigstar$ **Adapt quickly in the context of limited resources**

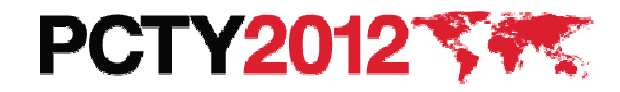

#### Cloud workload automation benefits

#### **Elastic scaling**

 Automatic provisioning of additional TWS agents in case of delay in processing TWS workflows. Delay triggers TSAM request for new agent provisioning.

#### **Provisioning of a batch-ready environment**

■ Request through TSAM a batch-ready execution environment. The owner will be able to use that environment and schedule jobs.

#### **WEE failover**

 $\;\scriptstyle\bullet\;$  Automatic provisioning of a server capable to satisfy job resource requirements, to recover the a job in error. TSAM is invoked as a recovery action and it provides the needed server.

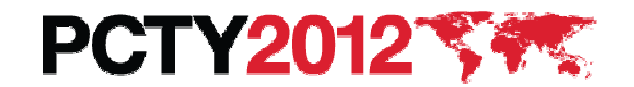

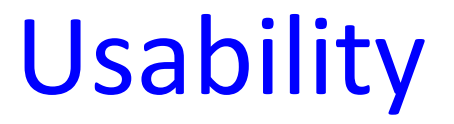

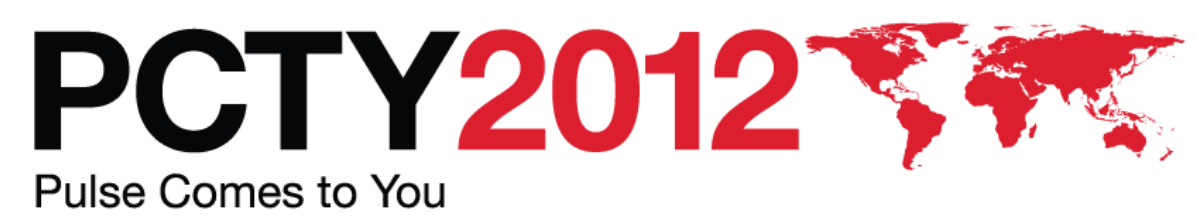

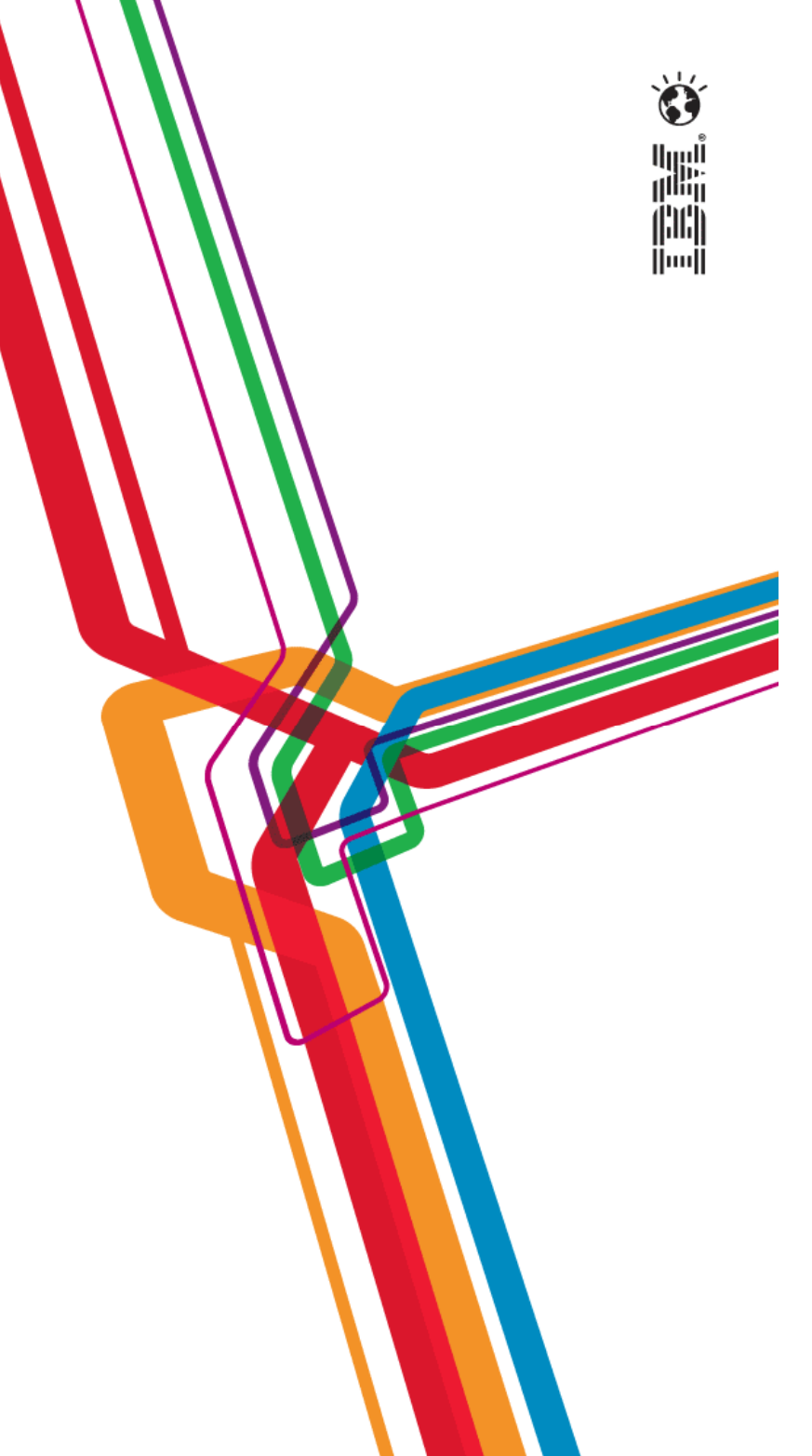

#### New ISPF panels

#### **Scenarios**

Customers require to rapidly navigate across ISPF TWS Dialogs, to accelerate operations, increase speed-up and more confidence with the product interface.

![](_page_22_Figure_3.jpeg)

![](_page_22_Picture_4.jpeg)

### Tivoli Dynamic Workload Console

![](_page_23_Picture_40.jpeg)

![](_page_23_Picture_2.jpeg)

- XML support
- Easy to unload definitions (engines, tasks)
- Easy to import unloaded information

![](_page_23_Picture_6.jpeg)

### Operating on demand

![](_page_24_Figure_1.jpeg)

![](_page_24_Picture_2.jpeg)

W

#### Thank you

![](_page_25_Picture_1.jpeg)

![](_page_25_Picture_2.jpeg)

W